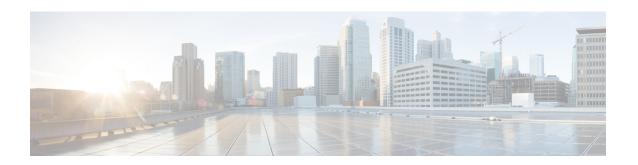

## What's Changed in HCS End-to-End Planning Guide, Release 12.5

• Change History, on page i

## **Change History**

| Date             | Change Description                                                                                                    |
|------------------|----------------------------------------------------------------------------------------------------|
| 7, July 2020     | These options are removed from the Platform<br>Manager tab in the HCM-F interface:                                                                                                    |
|                  | Create an Install/Upgrade, Create a<br>Switch-Version, and Create a Restart<br>System from the Task menu.                                                                                         |
|                  | • File Servers from the Inventory menu under the Task List.                                                                                                    |
|                  | See Task creation for details.  • The CHPA and UCPA functionality to communicate with UC Applications and Expressway is replaced with CAA services. See Limitations and restrictions for details. |
| 5, November 2019 | Rebranded Webex                                                                                                    |
| 25, June 2019    | Initial document                                                                                                    |

What's Changed in HCS End-to-End Planning Guide, Release 12.5